# 2. félévi beszámoló Furuglyás Kristóf (78furu@gmail.com)

Statisztikus fizika, biológiai fizika és kvantumrendszerek fizikája program Témavezető: Dr. Somogyvári Zoltán

A dolgozat címe: Neurális agyi stimuláció optimalizálása lokális neurális aktivitás kiváltására

2021 június

#### 1. Bevezetés

Doktori munkám ezen félévében az előző beszámolóban ismertetett stimulációs metódusok élettani hatásainak analizáláshoz szükséges környezetet teremtettem meg. Ezt Python, valamint a NEURON nevű programozási nyelvekben tettem meg. A neurális modelleket Aberra et al. (2018) [\[1\]](#page-3-0) cikkéből használtam fel. A szimuláció során azt vizsgáltam, hogyan reagálnak a neuronok statikus, valamint dinamikus, gyorsan változó térre.

### 2. Kutatás témája

Előző féléves beszámolómban hosszan bemutattam a szimulációs környezetet, melyben a neurális aktiváció lokalizálása volt a fő téma. Ilyen formában képesek leszünk meghatározni, hogy egy adott helyen az elektromos tér időben hogy változik. Első közelítésben egy mindenhol érvényes, szigmoid-alapú aktivációs függvényt használtunk a neuronok aktivációjának modellezésére. Ezen aktiváció pontosítása volt a feladat a félévben.

#### 2.1. Szimulációs környezet

Annak érdekében, hogy minél precízebben tudjuk analizálni elektromos tér élettani hatásait, a NEURON nevű programozói környezetet használtam. Ez egy C-alapú nyelv,

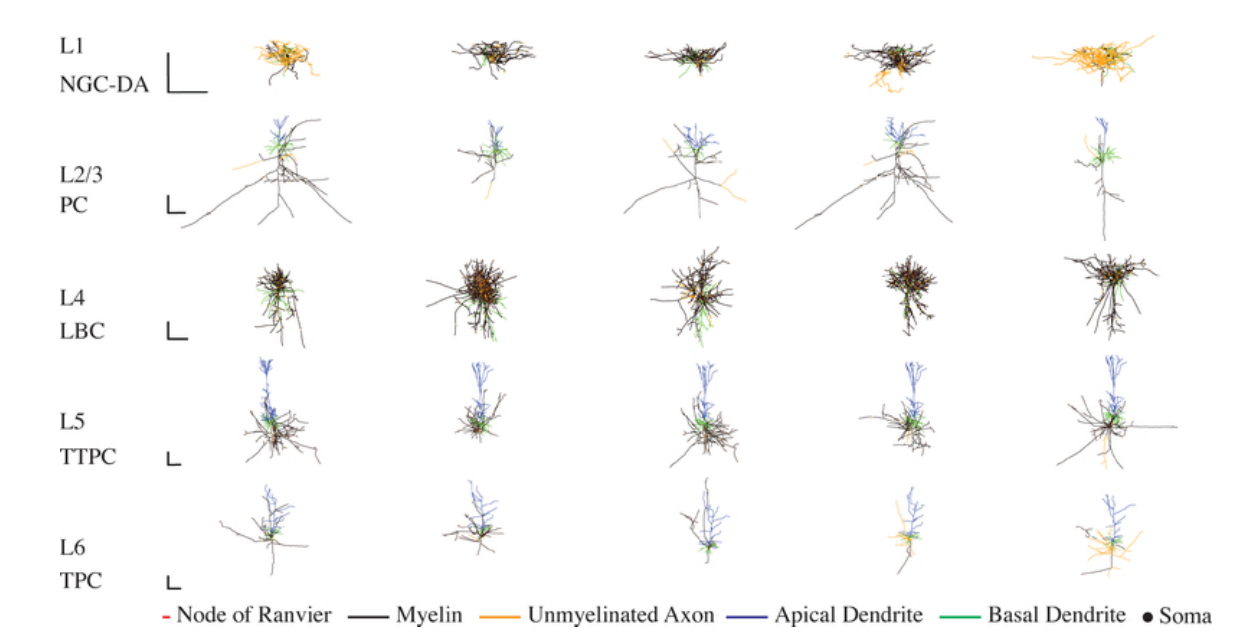

<span id="page-1-0"></span>1. ábra. Neuronok morfológiái. A szimulációban használt neuronok morfológiái, valamint a jelőlésekre vonatkozó információk. A skála minden irányban  $250\mu m$ -t jelöl. Forrás: Aberra et al. (2018) [\[1\]](#page-3-0).

melyet a Yale egyetemen fejlesztettek ki neuronok és neuronhálók szimulációjára. Az idegsejt-modelleket pedig Aberra et al. (2018) [\[1\]](#page-3-0) cikkéből vettem, azon oknál fogva, hogy ők is sub-threshold és supra-threshold szimulációkat végeztek, csupán statikus térrel. Ez összességében 25 idegsejtet jelent, melyek 5 azonos elemszámú csoportra bonthatóak: első rétegbeli neurogliasejtek (L1-NGC), második-harmadik rétegbeli piramissejtek (L2/3-PC), negyedik rétegbeli nagy kosársejtek (L4-LBC), ötödik rétegbeli sűrűbojtos piramissejtek (L5-TTPC), illetve hatodik rétegbeli bojtos piramissejtek (L6-TPC). E sejtek morfológiái láthatóak a(z) [1.](#page-1-0) ábrán.

Az adatfeldolgozás eddigi része Python környezetben zajlott, így kézenfekvő lett volna a NEURON Python-környezetét használni, azonban mivel a morfológiák a klasszikus (HOC-alapú, C-re épülő) nyelvi sajátosságok alapján lettek megírva, azok implementálása a NEURON nyelv mélyreható ismerete nélkül elérhetetetlen lett volna, maradt a HOC környezet külső, szöveges paraméterfájlokon keresztül történő instruálása. Ez a gyakorlatban annyit jelentett, hogy a NEURON futását úgy irányítjuk Pythonból, hogy utóbbi lényegében megírja a HOC-alapú szkriptet a megfelelő paraméterekkel és mintegy csomagoló/burkoló függvényként ereszkedik a HOC-ra (a későbbiekben ezt wrapper -ként fogom hivatkozni, kód Githubon itt: [https://github.com/78furu/neuron\\_wrapper](https://github.com/78furu/neuron_wrapper)).

#### 2.2. Eredmények

Szimulációk célja első körben az általunk használt neuronmodellek irányfüggésének megállapítása volt. Ezt először statikus, hengerszimmetrikus térrel közelítettünk (feltételeztük, hogy a  $\phi$  polárszögnek nincs kitüntetett iránya) melyben az extracelluláris tér

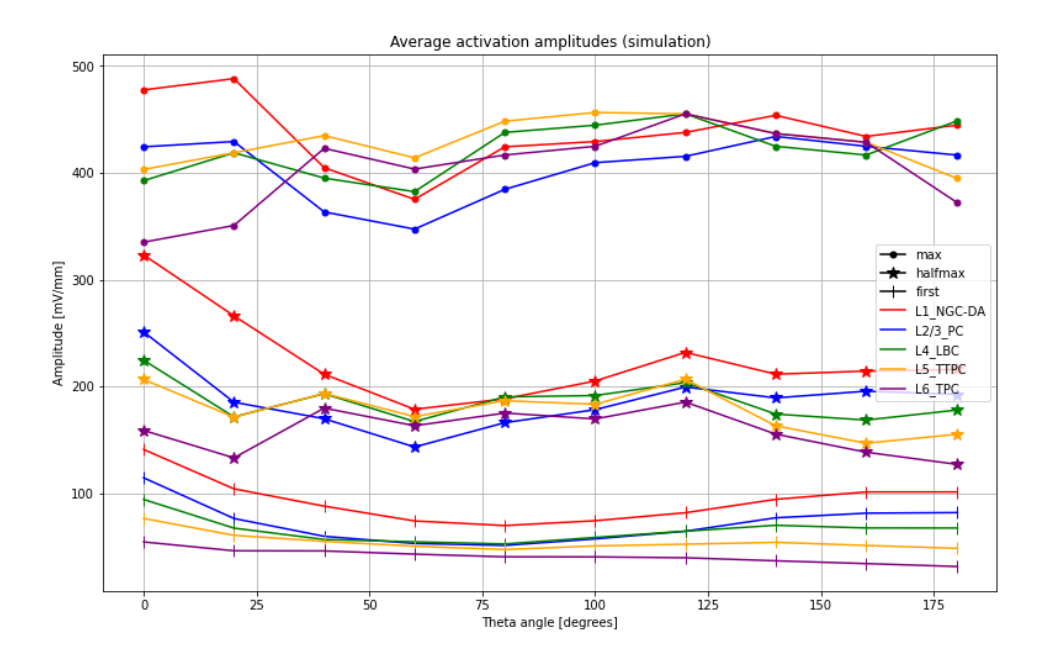

<span id="page-2-0"></span>2. ábra. Neuronok aktivációs eredményei. A neurontípusok átlagos első tüzelési, félmaximális és maximális aktivációs amplitudói a  $\theta$  azimut szög függvényében.

amplitudójának, illetve  $\theta$  azimutális szögének függvényében néztük az idegsejtek aktivációját. Ennek eredménye a [2.](#page-2-0) ábrán látható.

Ezek alapján következő lépésként a körbeforgó tér hatásait vizsgáltam 4 különböző ω körfrekvenciánál úgy, hogy a gyűrűrendszert, melyek egyszerre jelölik az irányokat és az elektróda-felépítést, bedöntöttem, így a gyűrű által kijelölt sík normálisa a kezdeti  $\delta = 0^{\circ}$  azimutális szögtől fokozatosan eljutott a  $\delta = 90^{\circ}$ -ig. A könnyebb összehasonlítás végett definiáltam 4 páronként merőleges irányt  $((\theta_i, \phi_i)$  párokként jelölve), melyek felé statikus szimulációkat végzünk. A szimulációs felépítésről [3.](#page-3-1) ábra szolgál átfogó képpel. Ezen eredmények kiértékelése még várat magára, ugyanis a szimuláció még nem futott le teljesen.

### 3. Tanulmányi tevékenység

A félév során három kurzust végeztem el. Felvettem a Python programozás és hálózatok, a Mély tanulás (deep learning), valamint a Haladó gépi tanulás labor című kurzusokat. Minden tárgyról úgy tartom, jelentősen segítette szakmai karrierem.

### 4. Konferenciák, iskolák

Részt vettem, valamint a Magyar Fizikushallgatok Egyesületével (Mafihe) szervezendő Téli Iskola lebonyolításában.

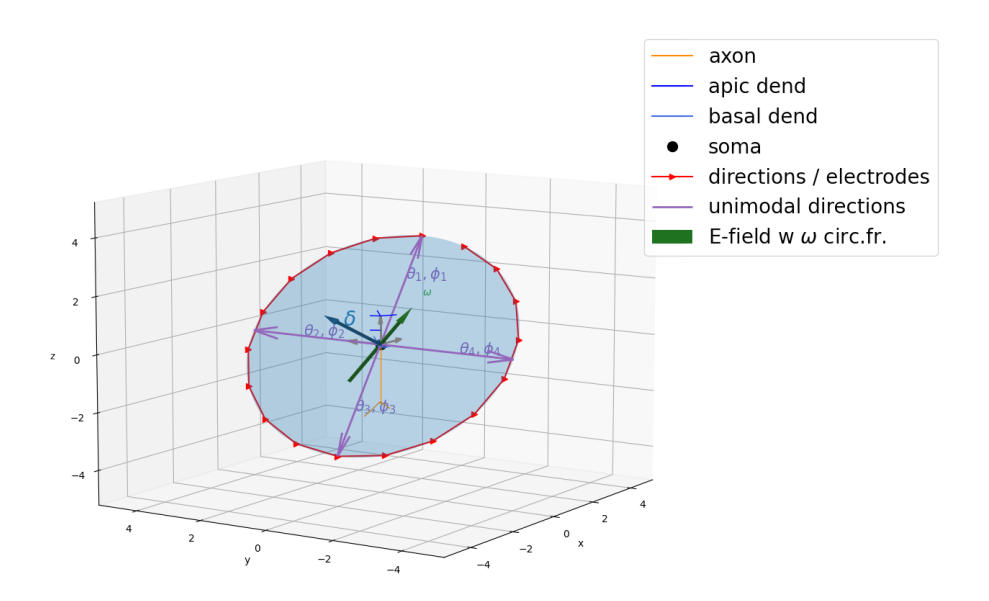

<span id="page-3-1"></span>3. ábra. A dinamikus szimulációs felépítés. A szimulációban a gyűrű dőlésszögének  $\delta$  befolyását vizsgáljuk.

## 5. Szakmai közéleti tevékenység

Szintén a Mafihe ELTE helyi bizottságának honlapfelelőseként rendszeresen karbantartottam és frissítetem az oldalt az akutális programokkal.

# 6. Oktatási tevékenység

Felkérést kaptam az egyetemtől, hogy tartsak 4 gyakorlati órát alapszakos hallgatóknak Korszerű számítástechnikai módszerek a fizikában 1 tárgyból, amit szívesen vállaltam (tárgy honlapja: <https://78furu.github.io/teaching/korszeru/>)

# Hivatkozások

<span id="page-3-0"></span>[1] Aberra AS, Peterchev AV, Grill WM. Biophysically realistic neuron models for simulation of cortical stimulation. J Neural Eng. 2018 Dec;15(6):066023. doi: 10.1088/1741- 2552/aadbb1. Epub 2018 Aug 21. PMID: 30127100; PMCID: PMC6239949.